考勤软件常见问题处理方法

1、 在对考勤软件安装时,有时会出现

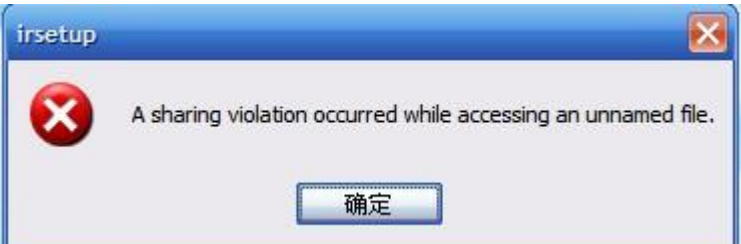

这样提示

- 答:你将你电脑安装 QQ 管家删除,再装我们的考勤软件
- 2、有时在报表在做 EXCEL 导出时, 出现 429 错误

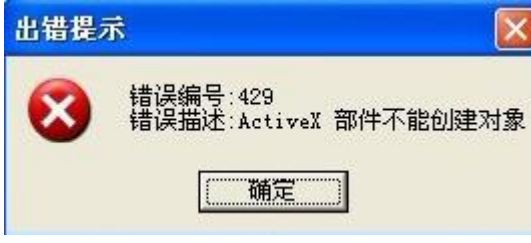

- 答: 方法 1, 在我们考勤软件安装文件夹下有一个"429 错误处理. bat"文件运行 一下
	- 方法 2, 如果方法 1 不能处理这个问题, 可能用户没有装 OFFICE2000 或 OFFICE2003 或 OFFICE2007 软件.如果装了此软件可能装的也是精简 版,所以重装 OFFICE2000 或 OFFICE2003 或 OFFICE2007 完全版软件
- 3、打开实时监控出现以下错误

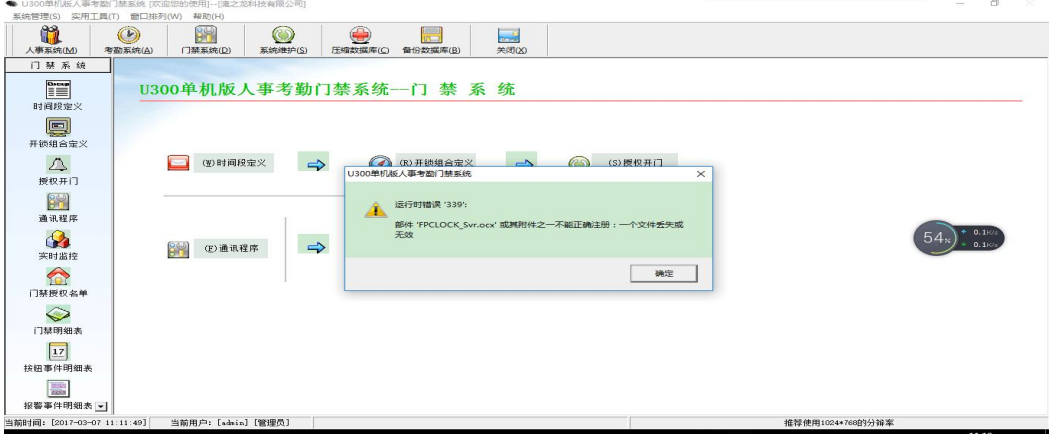

答:方法 1:需要以管理员权限运行

方法 2: FPCLOCK\_Svr.ocx' E 控件没有注册上

## **KMG-850** 管理员清除办法

1. 软件破解

登录 U300 管理软件 点击门禁系统——点击通讯管理程序 选择要破解的机器——右上角 选择撤销管理员权限